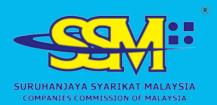

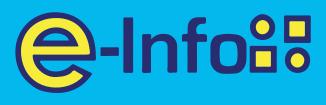

### SSM E-INFO EASY GUIDELINE SERIES **Purchasing SSM BANK States SSM BANK States SSM States SSM States**

## www.ssm-einfo.my

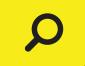

Disclaimer: SSM shall not be liable for any loss or damage caused by the usage of any information obtained from this website. Copyright 2004 Suruhanjaya Syarikat Malaysia (Companies Commission of Malaysia). All Rights Reserved, Service & Technology provided by Raffcomm Technologies Sdn. Bhd.

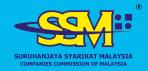

### How to Purchase SSM Company Listing

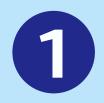

# Login to your account on *www.ssm-einfo.my*

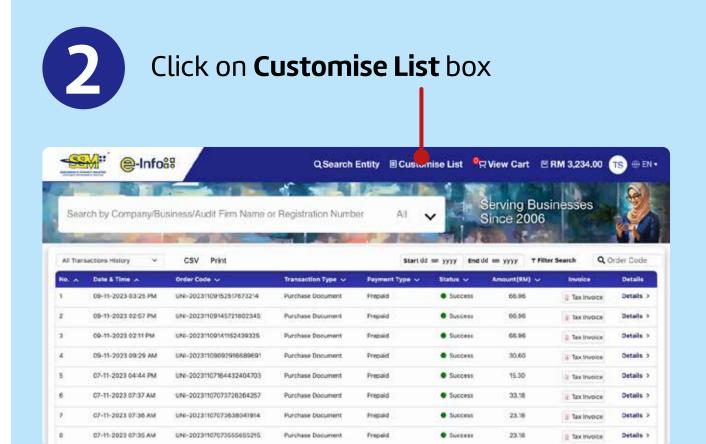

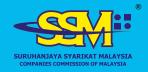

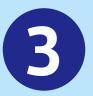

Select Package that you wished to purchase

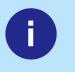

Package A Company Detail

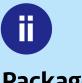

<mark>⊜-Info</mark>8₽

**Package B** Shares & Directors

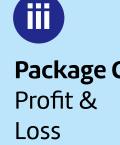

Package C Package D Charges & Lodgement

iv

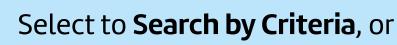

| kage A (Company Detail) | Peckage B (Shares ) | b Pirectors) Poblici | pe C (Profit & Loss) | Perskage D (Charges & Lodg | ntrainst) |
|-------------------------|---------------------|----------------------|----------------------|----------------------------|-----------|
|                         |                     | Search By Criteria   | Search By Number     |                            |           |
| Incorp/Reg Date         |                     | Compar               | ny Status            |                            |           |
| 03/08/2024 - 03/        | 08/2024             |                      |                      |                            | ~         |
| Company Type            |                     | Company Origin       |                      | Company Location           |           |
|                         | ~                   |                      | ~                    |                            | × )       |
| Sector                  |                     |                      | Division             |                            |           |
| ALL SECTOR              |                     | ~                    | ALL DIVISION         |                            | × )       |
| Business Code           |                     |                      |                      |                            |           |
|                         |                     |                      |                      |                            |           |
|                         |                     |                      | ARCH                 |                            |           |

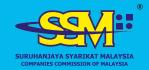

# Product Packages versige 4 (Company Detail) Versige 5 (Stores 6 threater) Peckage C (Profit & to 1) Versige 5 (Stores 6 threater) Versige 5 (Stores 6 threater) Versige 5 (Stores 6 threater) Versige 5 (Stores 6 threater) Versige 5 (Stores 6 threater) Versige 6 (Profit & to 1) Versige 5 (Stores 6 threater) Versige 6 (Profit & to 1) Versige 7 (Profit & to 1) Versige 7 (Profit & to 1) Versige 7 (Profit & to 1) Versige 8 (Stores 6 threater) Versige 7 (Profit & to 1) Versige 8 (Stores 6 threater) Versige 8 (Stores 6 threater) Versige 8 (

**e-Info** 

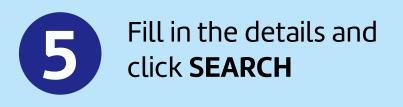

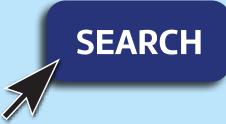

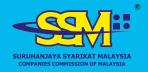

**e-Info** 

### How to Purchase SSM Company Listing

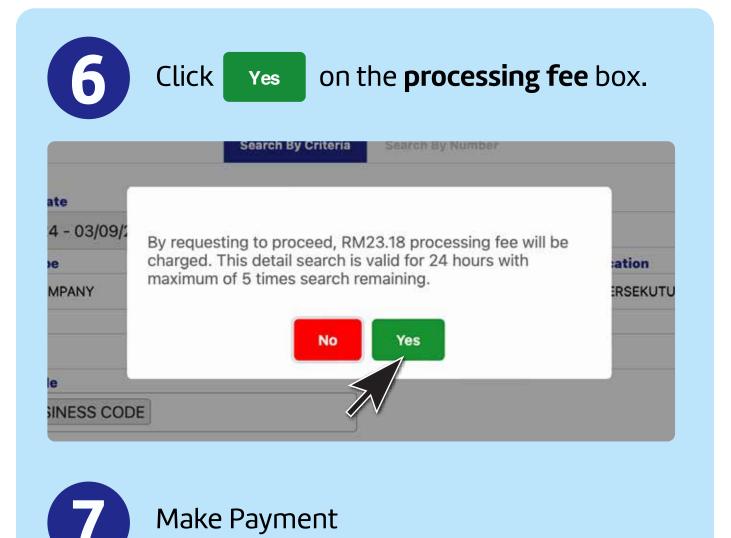

|                                                |                             |                                    |                     |               |                     | BACK TO S                                                 | SEARCH            | EMPTY CART                   |
|------------------------------------------------|-----------------------------|------------------------------------|---------------------|---------------|---------------------|-----------------------------------------------------------|-------------------|------------------------------|
| Z All                                          | Entity Number/Name          | Document Description               | Language            | Price<br>(RM) | Service Fee<br>(RM) | CTC Service Fee<br>(RM)                                   | Total Pri<br>(RM) | ice<br>Delet                 |
| ٥                                              | Package A (Company Details) | Document Processing Service Charge | EN                  | 20.00         | 3.00                | 0.00                                                      | 23.00             | ÷                            |
|                                                | Methods                     |                                    |                     |               |                     | Pricing Sum                                               | mary              |                              |
|                                                | t walliet @-Infolt Credit/t | Debit Card Online Bani             | king <b>() FPX</b>  | t.            |                     | Total Documents<br>Total (exclude SST<br>SST @ 8% for Ser | -                 | 1<br>RM23.00<br>RM0.24       |
|                                                | VISA<br>Inccount Passw      |                                    | king <b>()</b> FPX  | ſ             |                     | Total (exclude SST                                        | vice Fee          | RM23.00<br>RM0.24<br>RM23.24 |
| Enter A                                        | VISA<br>Details             |                                    | king <b>()</b> FPX  | ſ             |                     | Total (exclude SST<br>SST @ 8% for Ser                    | vice Fee          | RM23.00<br>RM0.24            |
| Enter A                                        | VISA<br>Details             | •                                  | king <b>() FP</b> X | c .           |                     | Total (exclude SST<br>SST @ 8% for Ser                    | vice Fee          | RM23.00<br>RM0.24<br>RM23.24 |
| Enter A<br>Contact I<br>Full Name              | VISA<br>Details             | e-Mail                             | king <b>() FPX</b>  | c             |                     | Total (exclude SST<br>SST @ 8% for Ser                    | vice Fee          | RM23.00<br>RM0.24<br>RM23.24 |
| Enter A<br>Contact I<br>Full Name<br>Enter You | VISA<br>Details<br>Ir Name  | e-Mail<br>Enter Your Email         | king <b>() FP</b> X |               |                     | Total (exclude SST<br>SST @ 8% for Ser                    | vice Fee          | RM23.00<br>RM0.24<br>RM23.24 |

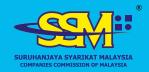

# How to Purchase SSM Company Listing

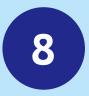

10

### Click on **Customize List** The result shall appear at the bottom of the page

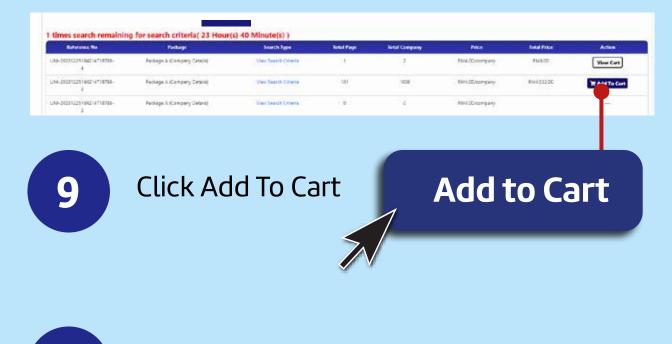

View Cart and Make Payment

|                 | Westerne before<br>Toristication in the second | and the state of the state of the state of the state of the state of the state of the state of the state of the |                        |                      |              |                | Q Seens Later                                       | · · · · · · · · · · · · · · · · · · · | • ~ <del>(=)</del> = |
|-----------------|------------------------------------------------|----------------------------------------------------------------------------------------------------|------------------------|----------------------|--------------|----------------|-----------------------------------------------------|---------------------------------------|----------------------|
| Check Out       |                                                |                                                                                                    |                        |                      |              |                |                                                     | BACK TO SEAR                          |                      |
| 141             | Loting Baselies Planes                         | (Decement)                                                                                                    | Description            | S. Brents            | Print (1980) | Revice For BNC | (IN: Service for 1866)                              | Rend Price (MAG                       | Rea                  |
| •               |                                                | Company in<br>Road Reya 1<br>Royal Cartain                                                                      |                        | (* 48.)<br>(*        | 649.         | .04            | 1.00                                                | 4.14                                  | •                    |
| Payment Methods |                                                |                                                                                                    |                        |                      |              |                | Pricing Summary                                     |                                       |                      |
|                 | *                                              | Contract for MEA                                                                                                |                        | I think linking OFPX |              |                | Inchonen                                            |                                       |                      |
| -               |                                                |                                                                                                    |                        |                      |              |                | Solat people and ST25<br>S21 48 215 for Service Fee |                                       | Randon<br>Sanctar    |
| Contact Details |                                                |                                                                                                    |                        |                      |              |                |                                                     |                                       | NTIMUS TO FAILURE    |
| ut Harris       |                                                |                                                                                                    | + feat                 |                      |              |                |                                                     |                                       |                      |
| Hartine         |                                                |                                                                                                    | Rafford and Commission | ·                    |              |                |                                                     |                                       |                      |
|                 |                                                |                                                                                                    | 404 ma                 |                      |              |                |                                                     |                                       |                      |
| #)              |                                                |                                                                                                    | Summay Putta Tone      | e)0                  |              |                |                                                     |                                       |                      |
|                 |                                                |                                                                                                    | tinte .                |                      |              |                |                                                     |                                       |                      |
| Maleysia        |                                                | <b>T</b> .                                                                                                    | Number ( Sumplum       |                      | 7            |                |                                                     |                                       |                      |
|                 |                                                |                                                                                                    |                        |                      |              |                |                                                     |                                       |                      |
| 945.94          |                                                |                                                                                                    |                        |                      |              |                |                                                     |                                       |                      |

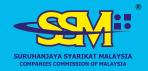

### How to Purchase SSM Company Listing

| 1        | 1                                        |         | ent is now<br>download      |          |          |
|----------|------------------------------------------|---------|-----------------------------|----------|----------|
| The list | Thank You!<br>items purchase View Tax In | voice   |                             |          |          |
| No.      | Registration Number                      | Details | Document Type               | Language | Result   |
| 1        | Package A (Company Details               | )       | Company Listing - Package A | EN       | Download |

**e-Info**<sup>88</sup>

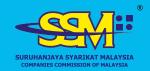

### For assistance

e-Info

Call 1–300–30–4636 or email callcenter@ssm-einfo.my